#### **АКАДЕМИЯ ГОСУДАРСТВЕННОЙ ПРОТИВОПОЖАРНОЙ СЛУЖБЫ МИНИСТЕРСТВА РОССИЙСКОЙ ФЕДЕРАЦИИ ПО ДЕЛАМ ГРАЖДАНСКОЙ ОБОРОНЫ, ЧРЕЗВЫЧАЙНЫМ СИТУАЦИЯМ И ЛИКВИДАЦИИ ПОСЛЕДСТВИЙ СТИХИЙНЫХ БЕДСТВИЙ**

# ПРОГРАММА ВСТУПИТЕЛЬНОГО ИСПЫТАНИЯ «Информационные технологии»

для поступающих на образовательные программы высшего образования а на базе среднего профессионального образования

### **Направления подготовки:**

09.03.02 «Информационные системы и технологии», «уровень бакалавриата» (очная форма обучения)

Москва, 2024

## **ОРГАНИЗАЦИОННО-МЕТОДИЧЕСКИЕ УКАЗАНИЯ И РЕКОМЕНДАЦИИ ПО ПОДГОТОВКЕ И ПРОВЕДЕНИЮ ВСТУПИТЕЛЬНОГО ИСПЫТАНИЯ**

#### **1. Цели и задачи вступительного испытания**

Программа вступительного испытания по дисциплине *«информационные технологии»* составлена на основе федерального государственного образовательного стандарта среднего профессионального образования (ФГОС СПО по специальности *по специальности 09.02.04 «Информационные системы» (по отраслям) (приказ № 535 от 14 мая 2014 г.), по специальности 09.02.03 «Программирование в компьютерных системах» (приказ № 804 от 28 июля 2014 г.), по специальности 09.02.07 «Информационные системы и программирование» (приказ № 1547 от 9 декабря 2016 г.).*).

Вступительное испытание на базе среднего профессионального образования проводится с целью определения наиболее подготовленных и способных поступающих для освоения образовательных программ высшего образования.

### **2. Требования к уровню подготовки поступающих**

Поступающий должен:

**знать:**

- назначение и виды информационных технологий, технологии сбора, накопления, обработки, передачи и распространения информации;
- состав, структуру, принципы реализации и функционирования информационных технологий;
- базовые и прикладные информационные технологии;
- инструментальные средства информационных технологий; **уметь:**
- обрабатывать текстовую и числовую информацию;
- применять мультимедийные технологии обработки и представления информации;
- обрабатывать экономическую и статистическую информацию, используя средства пакета прикладных программ;

# **иметь практический опыт:**

 программирования в соответствии с требованиями технического задания;

## **3. Форма проведения вступительного испытания**

Вступительное испытание проводится в письменной форме в виде тестовых заданий с выбором варианта ответа (решение задач).

Вступительное испытание проводится на русском языке

Продолжительность вступительного испытания составляет 90 минут.

Вступительное испытание для поступающих состоит из тестовых заданий по дисциплине «*Информационные технологии*».

Вариант задания состоит из (варианты от кафедры)

# *Вариант задания состоит из 26 заданий разного уровня сложности.*

*Базового уровня сложности — задания № 1-12, повышенного задания № 12-22, высокого — задания № 23-26.*

### **4. Процедура и порядок проведения вступительного испытания**

Распределение абитуриентов на группы и очередность их посадки в аудитории для принятия вступительного испытания по дисциплине «*Информационные технологии*» осуществляется в день экзамена представителем учебно-методического центра.

Конверты с экзаменационными билетами вскрываются непосредственно в аудитории. По результатам вскрытия составляется акт установленного образца.

В аудиториях во время проведения испытания, кроме закрепленных преподавателей кафедры, имеют право находиться начальник Академии и его заместители, начальник учебного методического центра, члены приемной комиссии.

Во время испытания недопустимо пользоваться справочной литературой, учебниками, задачниками, калькуляторами и сотовой связью. Нельзя также вести разговоры с другими абитуриентами, вставать со своего рабочего места и перемещаться по аудитории. Выход из аудитории только по завершению работы или сдачей выполненной работы.

Лица, замеченные указанной категорией, в применении запрещенных средств таких как, шпаргалки, справочная литература, учебники, а также и средства мобильной связи, ведущие разговоры с другими абитуриентами с экзамена удаляются. В их работах должностными лицами осуществляется соответствующая запись. Такие работы к рассмотрению не принимаются, и выставляется неудовлетворительная оценка ниже порогового значения.

## **5. Критерии оценки работы**

Общая оценка за вступительную работу выставляется в итоговых баллах по 100-балльной шкале.

Минимальное количество баллов, подтверждающее успешное прохождение вступительного испытания, равно *44*.

## *Правильное выполнение заданий базового уровня сложности оценивается 3 баллами.*

*Правильное выполнение заданий повышенного уровня сложности оценивается 4 баллами.*

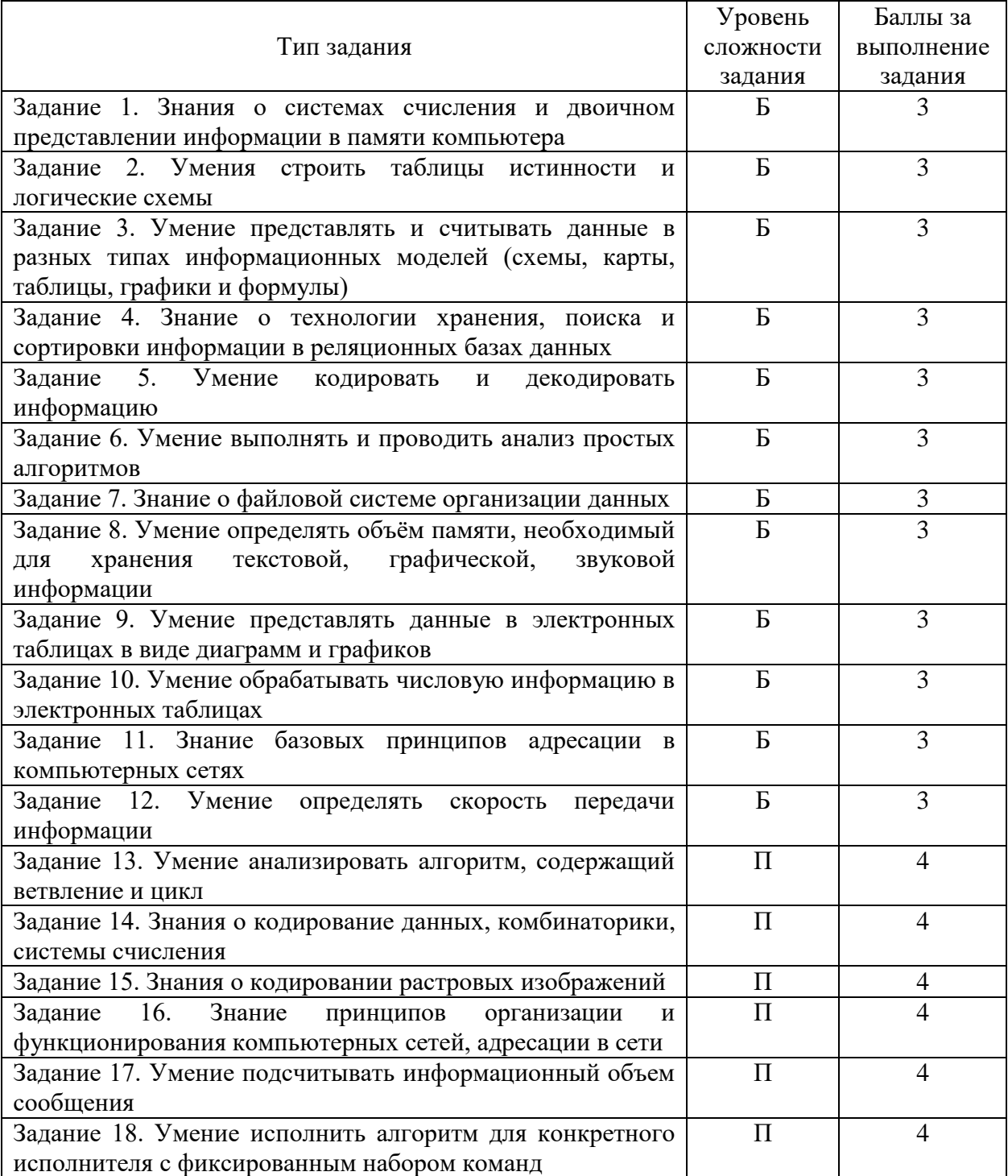

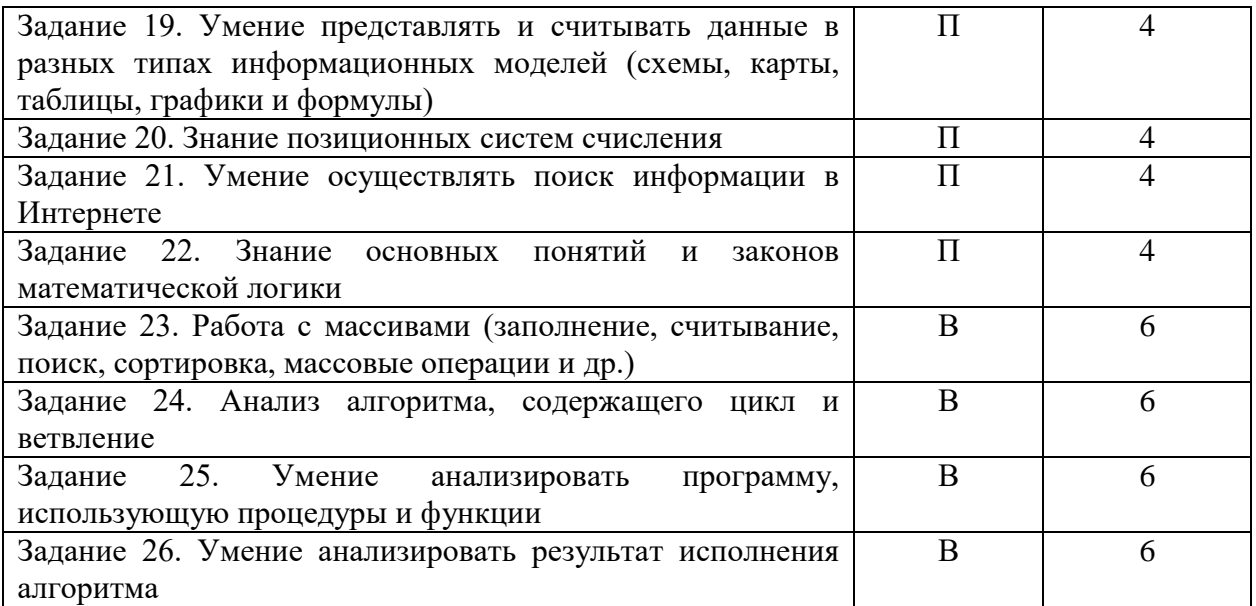

### **6. Перечень тем и разделов вступительного испытания**

### **1. ИНФОРМАЦИЯ И ИНФОРМАЦИОННЫЕ ТЕХНОЛОГИИ** 1.1 ИНФОРМАЦИЯ И ЕЕ КОДИРОВАНИЕ.

Понятие информации, виды информации. Количественные и качественные характеристики информации. Свойства информации. Определение и задачи информационной технологии. Представление и обработка информации. Системы счисления.

1.2 БАЗОВЫЕ ИНФОРМАЦИОННЫЕ ПРОЦЕССЫ, ИХ ХАРАКТЕРИСТИКА И МОДЕЛИ

Извлечение информации. Транспортирование информации. Обработка информации. Режимы обработки данных. Способы обработки данных. Хранение информации. Представление и использование информации.

1.3 БАЗОВЫЕ ИНФОРМАЦИОННЫЕ ТЕХНОЛОГИИ

Мультимедиатехнологии. Телекоммуникационные технологии. Технологии программирования. Технология больших данных.

**2. ИНСТРУМЕНТАЛЬНАЯ СРЕДА ИНФОРМАЦИОННЫХ ТЕХНОЛОГИЙ**

2.1. ПРОГРАММНЫЕ СРЕДСТВА ИНФОРМАЦИОННЫХ ТЕХНОЛОГИЙ

Операционные системы. Формализованное понятие алгоритма. Языки программирования.

2.2 ТЕХНОЛОГИИ ПРОЕКТИРОВАНИЯ ИНФОРМАЦИОННЫХ СИСТЕМ

Методология RAD. Технологии реализации информационных систем.

### **7. ЛИТЕРАТУРА**

1. Цветкова, А. В. Информатика и информационные технологии : учебное пособие для СПО / А. В. Цветкова. — Саратов : Научная книга, 2019. — 190 c. — ISBN 978-5-9758-1891-1.

2. Советов Б. Я., Цехановский В. В. Информационные технологии. [Электронный ресурс]:Учебник Для СПО. - Москва: Юрайт, 2020. - 327 – Режим доступа: https://urait.ru/bcode/450686.

3. Информационные технологии : учебное пособие / Л. Г. Гагарина, Я. О. Теплова, Е. Л. Румянцева, А. М. Баин ; под ред. Л. Г. Гагариной. — Москва : ФОРУМ : ИНФРА-М, 2019. — 320 с. — (Профессиональное образование). - ISBN 978-5-8199-0608-8. - Текст : электронный. - URL: https://znanium.com/catalog/product/1018534 (дата обращения: 29.11.2021). – Режим доступа: по подписке.

4. Затонский, А. В. Информационные технологии: разработка информационных моделей и систем : учебное пособие / А. В. Затонский. — Москва : РИОР : ИНФРА-М, 2020. — 344 с. + Доп. материалы [Электронный ресурс]. — (Среднее профессиональное образование). - ISBN 978-5-369-01823-1. - Текст : электронный. - URL: https://znanium.com/catalog/product/1043097 (дата обращения: 29.11.2021).

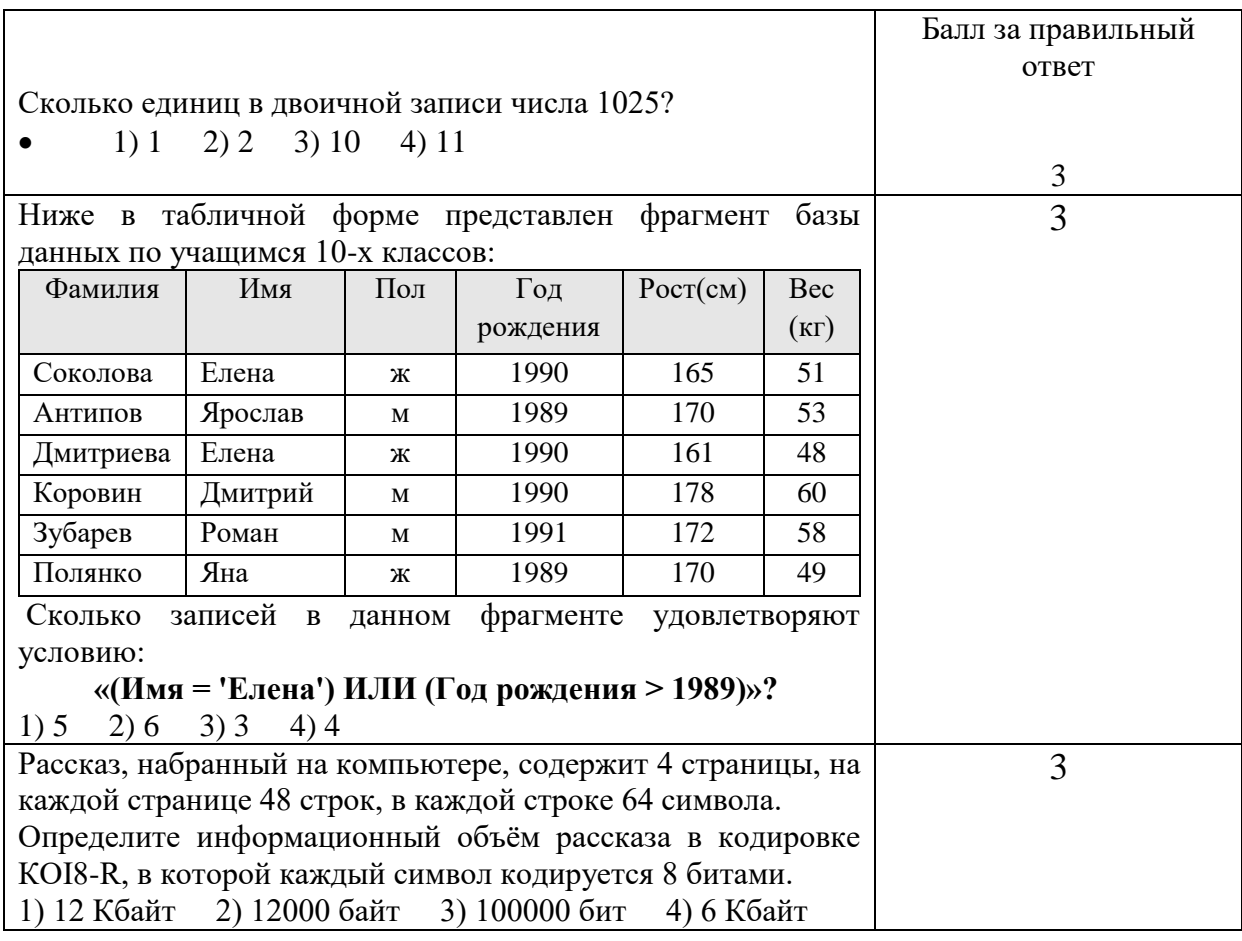

## **ПРИМЕР ВОПРОСОВ ТЕСТА**

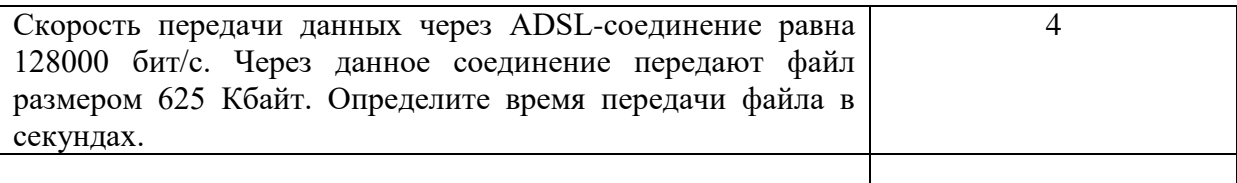

#### Типовой вариант

Часть 1.

1. Сколько единиц в двоичной записи числа 1025?

1) 1 2) 2 3) 10 4) 11

### 2. Логическая функция *F* задаётся выражением

 $((w \lor y) \equiv x) \lor ((w \rightarrow z) \land (y \rightarrow w)).$ 

На рисунке приведён частично заполненный фрагмент таблицы истинности функции *F*, содержащий неповторяющиеся строки. Определите, какому столбцу таблицы истинности функции *F* соответствует каждая из переменных x, y, z, w.

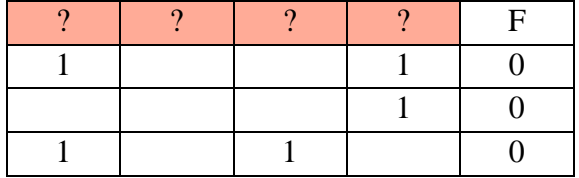

В ответе напишите буквы *x*, *y*, *z*, *w* в том порядке, в котором идут соответствующие им столбцы. Буквы в ответе пишите подряд, никаких разделителей между буквами ставить не нужно.

3. На рисунке справа схема дорог Н-ского района изображена в виде графа, в таблице содержатся сведения о длинах этих дорог (в километрах). Так как таблицу и схему рисовали независимо друг от друга, то нумерация населённых пунктов в таблице никак не связана с буквенными обозначениями на графе. Определите, какова длина дороги из пункта А в пункт Д. В ответе запишите целое число – так, как оно указано в таблице.

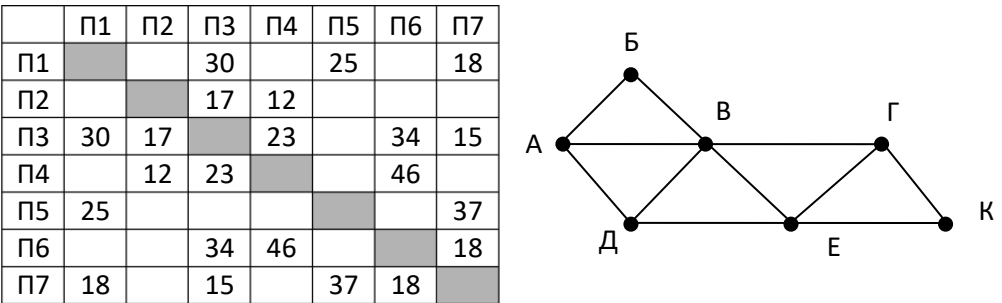

4. Ниже в табличной форме представлен фрагмент базы данных по учащимся 10-х классов:

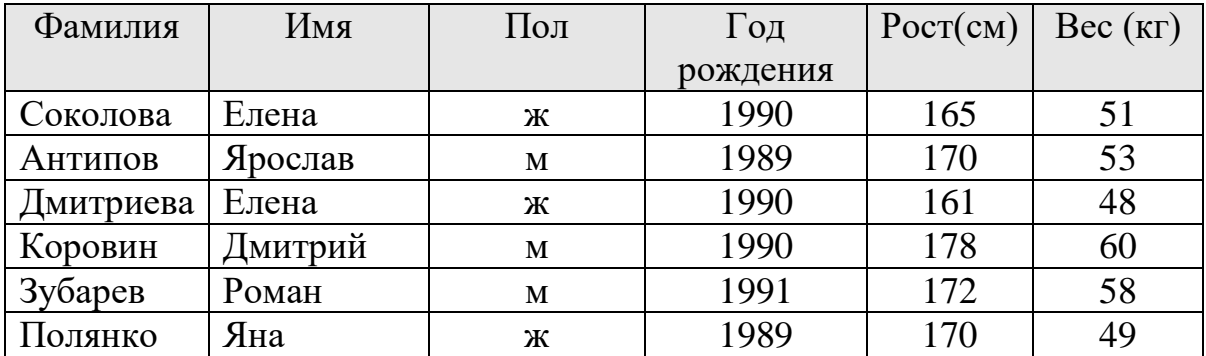

Сколько записей в данном фрагменте удовлетворяют условию:

**«(Имя = 'Елена') ИЛИ (Год рождения > 1989)»?**

 $1) 5 2) 6 3) 3 4) 4$ 

5. Для кодирования некоторой последовательности, состоящей из букв А, Б, В, Г, решили использовать неравномерный двоичный код, удовлетворяющий условию Фано. Для буквы А использовали кодовое слово 0, для буквы Б – кодовое слово 110. Какова наименьшая возможная суммарная длина всех четырёх кодовых слов?

 $1) 7 2) 8 3) 9 4) 10$ 

6. Автомат получает на вход четырёхзначное число. По этому числу строится новое число по следующим правилам.

1. Складываются первая и вторая, а также третья и четвёртая цифры исходного числа.

2. Полученные два числа записываются друг за другом в порядке убывания (без разделителей).

Пример. Исходное число: 3165. Суммы:  $3 + 1 = 4$ ; 6 + 5 = 11. Результат: 114.

Укажите наименьшее число, в результате обработки которого, автомат выдаст число 1311.

7. В некотором каталоге хранился файл Предисловие.doc, имевший полное имя С:\Книга\Начало\Предисловие.doc. Пользователь, находившийся в этом каталоге, поднялся на один уровень вверх, создал подкаталог Введение и переместил в созданный подкаталог весь каталог Начало.

Каково стало полное имя файла Предисловие.doc после перемещения?

1) С:\Книга\Начало\Введение\Предисловие.doc

2) С:\Книга\Введение\Предисловие.doc

3) С:\Книга\Начало\Предисловие.doc

4) С:\Введение\Предисловие.doc

8. Рассказ, набранный на компьютере, содержит 4 страницы, на каждой странице 48 строк, в каждой строке 64 символа.

Определите информационный объём рассказа в кодировке КОI8-R, в которой каждый символ кодируется 8 битами.

1) 12 Кбайт 2) 12000 байт 3) 100000 бит 4) 6 Кбайт

9. Дан фрагмент электронной таблицы:

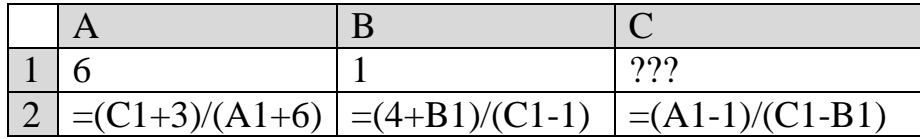

Какое число должно быть записано в ячейке C1, чтобы построенная после выполнения вычислений диаграмма по значениям диапазона ячеек A2:C2 соответствовала рисунку справа? Все значения в ячейках диапазона A2:C2 положительные.

10. На рисунке приведен фрагмент электронной таблицы. Определите, чему будет равно значение, вычисленное по следующей формуле  $=$ CYMM $(A1:C2)*F4*E2-D3$ 

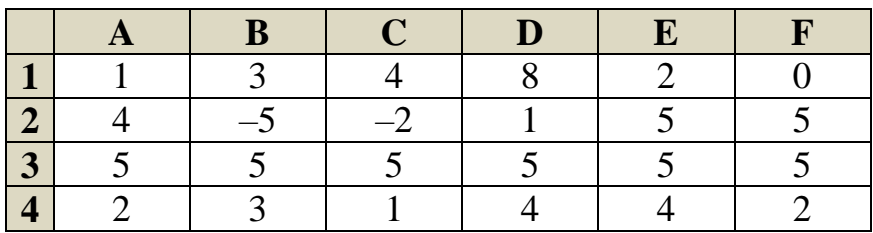

## 1) 15 2) 0 3) 45 4) 55

11. Доступ к файлу htm.net, находящемуся на сервере com.edu, осуществляется по протоколу ftp. В таблице фрагменты адреса файла закодированы буквами от А до Ж. Запишите последовательность этих букв, кодирующую адрес указанного файла в сети Интернет.

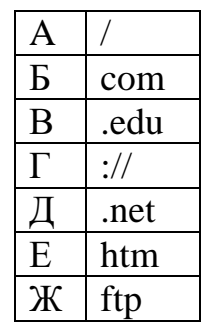

12. Производилась двухканальная (стерео) звукозапись с частотой дискретизации 64 кГц и 24-битным разрешением. В результате был получен файл размером 120 Мбайт, сжатие данных не производилось. Определите приблизительно, сколько времени (в минутах) производилась запись. В качестве ответа укажите ближайшее к времени записи целое число, кратное 5.

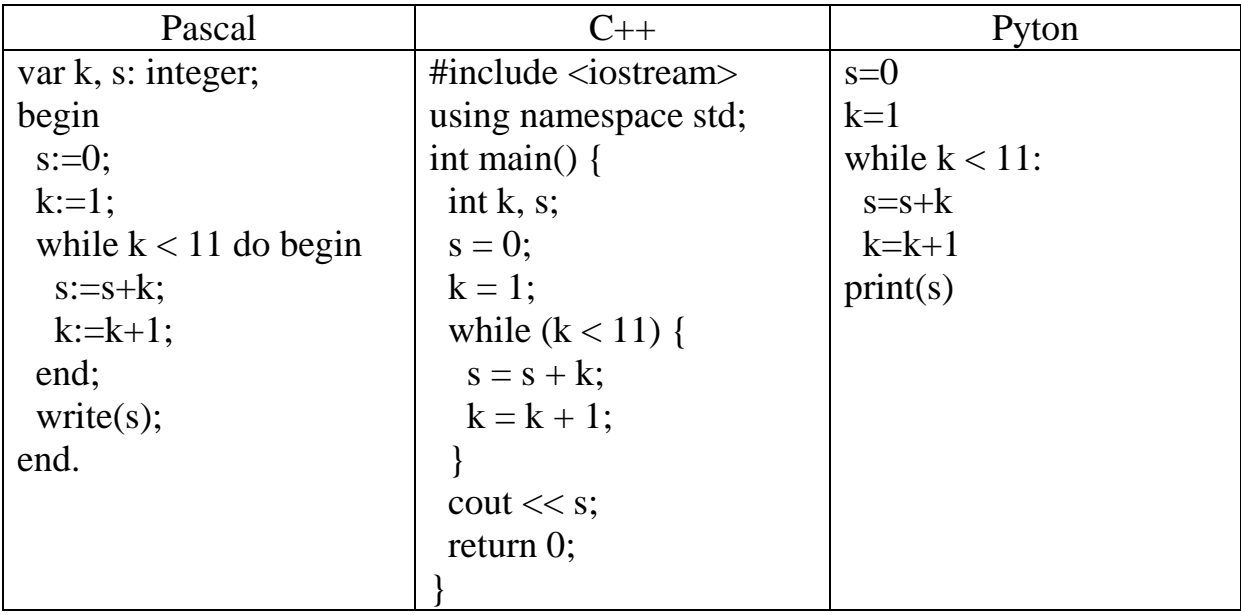

13. Определите, что будет напечатано в результате работы следующего фрагмента программы

14. Все 4-буквенные слова, составленные из букв К, Л, Р, Т, записаны в алфавитном порядке и пронумерованы. Вот начало списка:

- 1. КККК
- 2. КККЛ
- 3. КККР
- 4. КККТ

……

Запишите слово, которое стоит на 67-м месте от начала списка.

15. Какой минимальный объём памяти (в Кбайт) нужно зарезервировать, чтобы можно было сохранить любое растровое изображение размером 128 на 128 пикселов при условии, что в изображении могут использоваться 32 различных цвета? В ответе запишите только целое число, единицу измерения писать не нужно.

16. Маской подсети называется 32-разрядное двоичное число, которое определяет, какая часть IP-адреса компьютера относится к адресу сети, а какая часть IP-адреса определяет номер (внутренний адрес) компьютера в подсети. В маске подсети старшие биты, отведенные в IP-адресе компьютера для адреса сети, имеют значение 1;младшие биты, отведенные в IP-адресе компьютера для номера (внутреннего адреса) компьютера в подсети, имеют значение 0.Например, маска подсети может иметь вид: 11111111 11111111 11100000 00000000 (255.255.224.0)

Это значит, что 19 старших бит в IP-адресе содержит адрес сети, оставшиеся 13 младших бит содержат номер (внутренний адрес) компьютера в сети. Если маска подсети 255.255.240.0 и IP-адрес компьютера в сети 162.198.75.44, то номер компьютера в сети равен

17. В велокроссе участвуют 119 спортсменов. Специальное устройство регистрирует прохождение каждым из участников промежуточного финиша, записывая его номер с использованием минимально возможного количества бит, одинакового для каждого спортсмена. Каков информационный объем в битах сообщения, записанного устройством, после того как промежуточный финиш прошли 70 велосипедистов?

18. Исполнитель Чертёжник перемещается на координатной плоскости, оставляя след в виде линии. Чертёжник может выполнять команду сместиться на (a, b), где a, b – целые числа. Эта команда перемещает Чертёжника из точки с координатами  $(x, y)$  в точку с координатами  $(x + a;$  $y + b$ ). Например, если Чертёжник находится в точке с координатами  $(4, 2)$ , то команда сместиться на (2, −3) переместит Чертёжника в точку (6, −1). Цикл

ПОВТОРИ число РАЗ последовательность команд КОНЕЦ ПОВТОРИ

означает, что последовательность команд будет выполнена указанное число раз (число должно быть натуральным). Чертёжнику был дан для исполнения следующий алгоритм (буквами n, a, b обозначены неизвестные числа, при этом  $n > 1$ ):

```
НАЧАЛО
сместиться на (-3, -3)ПОВТОРИ n РАЗ
  сместиться на (a, b)
  сместиться на (27, 12)
КОНЕЦ ПОВТОРИ
сместиться на (–22, -7)
КОНЕЦ
```
Укажите наименьшее возможное значение числа n  $(n > 1)$ , для которого найдутся такие значения чисел a и b, что после выполнения программы Чертёжник возвратится в исходную точку.

19. На рисунке – схема дорог, связывающих города А, Б, В, Г, Д, Е, Ж, И, К, Л. По каждой дороге можно двигаться только в одном направлении, указанном стрелкой. Сколько существует различных путей из города А в город Л?

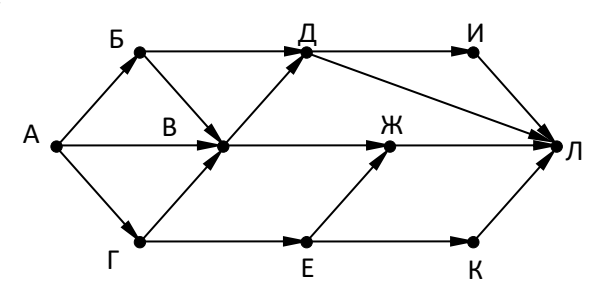

20. Значение арифметического выражения: **9 8 + 3<sup>5</sup> – 9**

записали в системе счисления с основанием 3. Сколько цифр «2» содержится в этой записи?

21. В таблице приведены запросы и количество найденных по ним страниц некоторого сегмента сети Интернет:

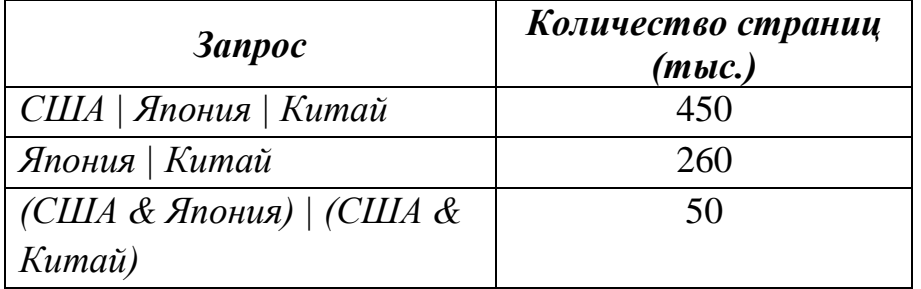

Сколько страниц (в тысячах) будет найдено по запросу **США**

Считается, что все запросы выполнялись практически одновременно, так что набор страниц, содержащих все искомые слова, не изменялся за время выполнения запросов.

22. Укажите наибольшее целое значение А, при котором выражение

$$
(\mathbf{y} + 2\mathbf{x} \neq 99) \vee (\mathbf{y} > \mathbf{A}) \vee (\mathbf{x} > \mathbf{A})
$$

истинно для любых целых положительных значений x и y.

23.Все элементы двумерного массива A размером 10х10 элементов первоначально были равны 0. Затем значения элементов меняются с помощью вложенного оператора цикла в представленном фрагменте программы:

```
for (n=1; n \leq 4; n++)for (k=n; k \le 4; k++) {
  A[n][k] = A[n][k] + 1;
```

$$
A[k][n] = A[k][n] + 1;
$$

Сколько элементов массива в результате будут равны 1?

24. Ниже записана программа. Получив на вход число, эта программа печатает два числа, L и M . Укажите наибольшее из таких чисел *x* , при вводе которых алгоритм печатает сначала 3, а потом 10.

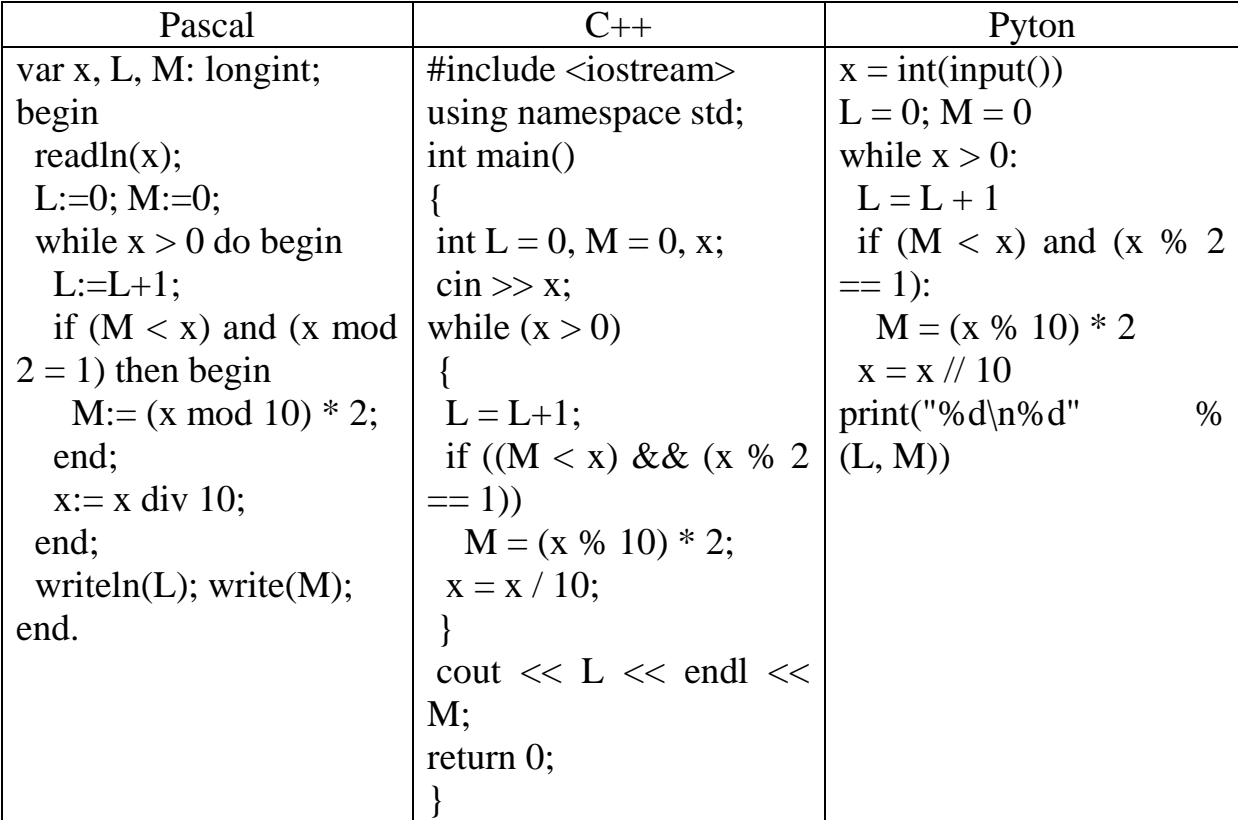

25. Определите, какое число будет напечатано в результате выполнения следующего алгоритма

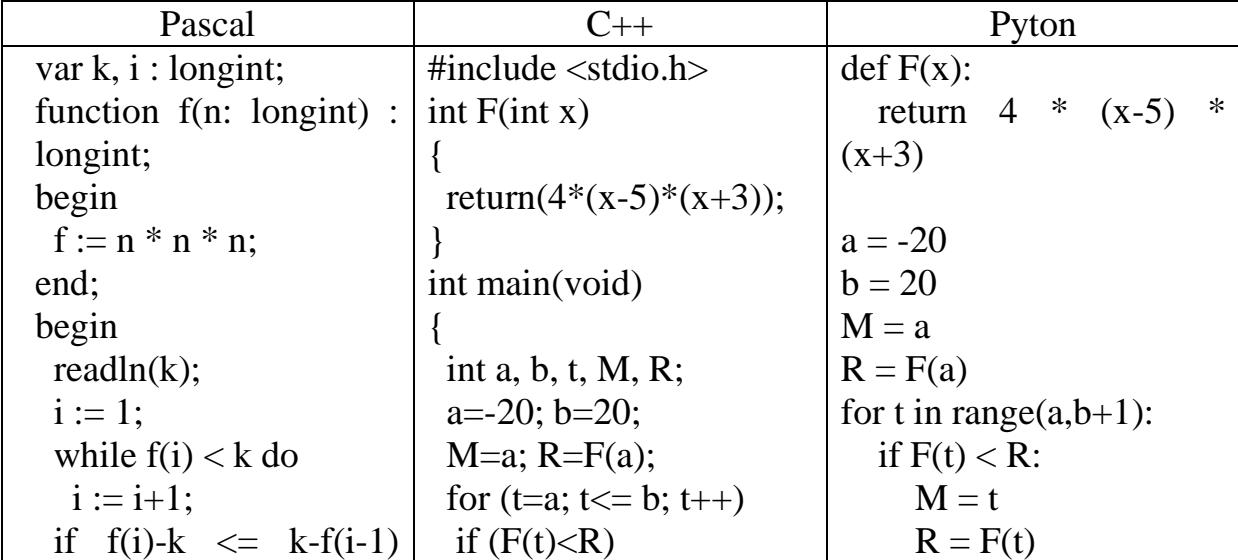

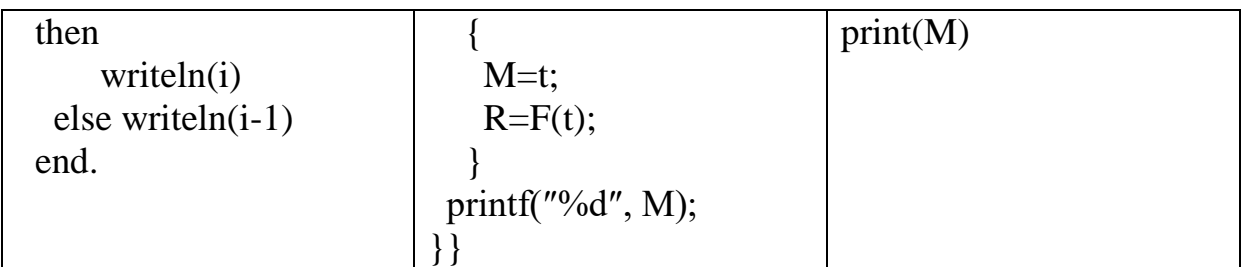

26. У исполнителя Удвоитель две команды, которым присвоены номера:

1. Прибавить 1

2. Умножить на 2

Первая команда увеличивает число на экране на 1, вторая умножает его на 2. Программа для исполнителя Удвоитель – это последовательность команд. Сколько существует программ, преобразующих число 4 в число 24, предпоследней командой которых является команда «1»?

### Доцент кафедры информационных технологий

(должность разработчика, или начальник кафедры, НОК, УНК)

Н.Ю. Рыженко

(специальное звание, подпись, инициалы и фамилия)